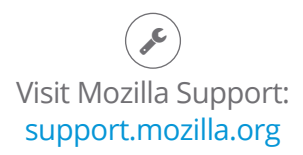

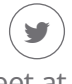

## Tweet at our Army of Awesome: @firefox

Learn how to give Firefox a tune-up to restore performance and fix other issues:

mzl.la/MnSTZB

## Need help with Firefox?

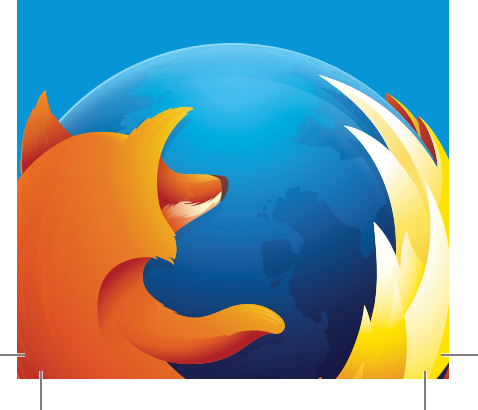